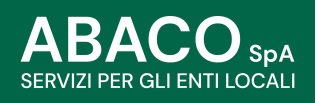

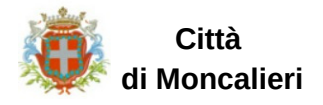

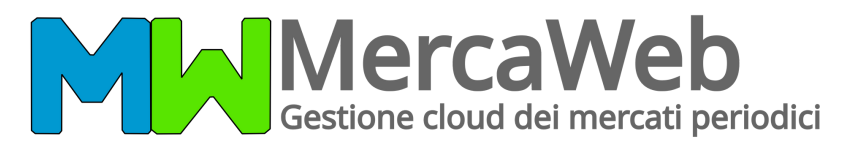

Sistema di spunta digitale dei mercati per l'**assegnazione** ed il **pagamento** dei posteggi non occupati dagli ambulanti titolari di autorizzazione.

## **COME FUNZIONA?**

Per partecipare alla spunta presso i mercati cittadini è necessario avere un **credito superiore al canone giornaliero** dovuto per l'occupazione del posteggio.

La ricarica deve essere effettuata utilizzando la piattaforma pagoPH, messa a disposizione da Abaco Spa.

L'importo della **prima ricarica** deve essere almeno di €15. La **mancanza di credito** è causa ostativa all'occupazione fino ad avvenuta regolarizzazione.

## **COME EFFETTUARE UNA RICARICA:**

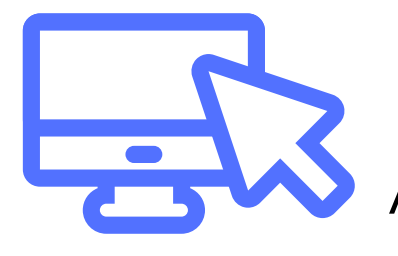

Collegati alla sezione **"[Pagamenti](https://contribuenti.abacospa.it/PortaleContribuente/pcontr/Pages/pco/PagamentiOnLine/PagamentiOnLinePage.aspx) on-line"** del sito Abaco Spa o inquadra il **QRCode**

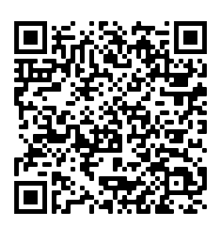

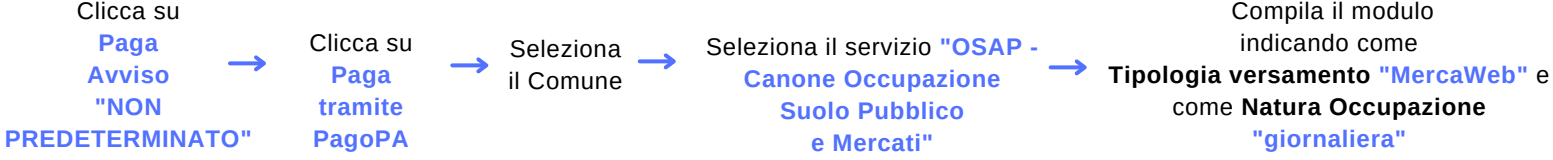

Per ulteriori [informazioni](https://contribuenti.abacospa.it/PortaleContribuente/pcontr/Pages/pco/PagamentiOnLine/PagamentiOnLinePage.aspx) contatta i nostri operatori al **[0423601755](https://contribuenti.abacospa.it/PortaleContribuente/pcontr/Pages/pco/PagamentiOnLine/PagamentiOnLinePage.aspx)** - [interno](https://contribuenti.abacospa.it/PortaleContribuente/pcontr/Pages/pco/PagamentiOnLine/PagamentiOnLinePage.aspx) 4.

www.abacospa.it

www.mercaweb.it